Hp Deskjet 3520 Wireless Setup [Windows](http://my.tomsorg.com/file.php?q=Hp Deskjet 3520 Wireless Setup Windows 7) 7 >[>>>CLICK](http://my.tomsorg.com/file.php?q=Hp Deskjet 3520 Wireless Setup Windows 7) HERE<<<

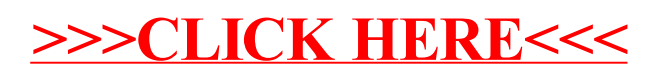